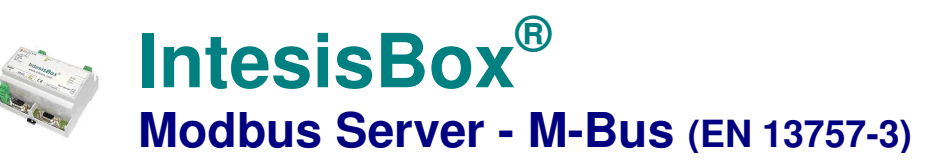

**Gateway for the integration of M-BUS meters with Modbus RTU and TCP based control systems.** 

## **Integrate M-Bus meters into your Modbus master device or system (BMS, SCADA, PLC, HMI, TouchPanels…)**

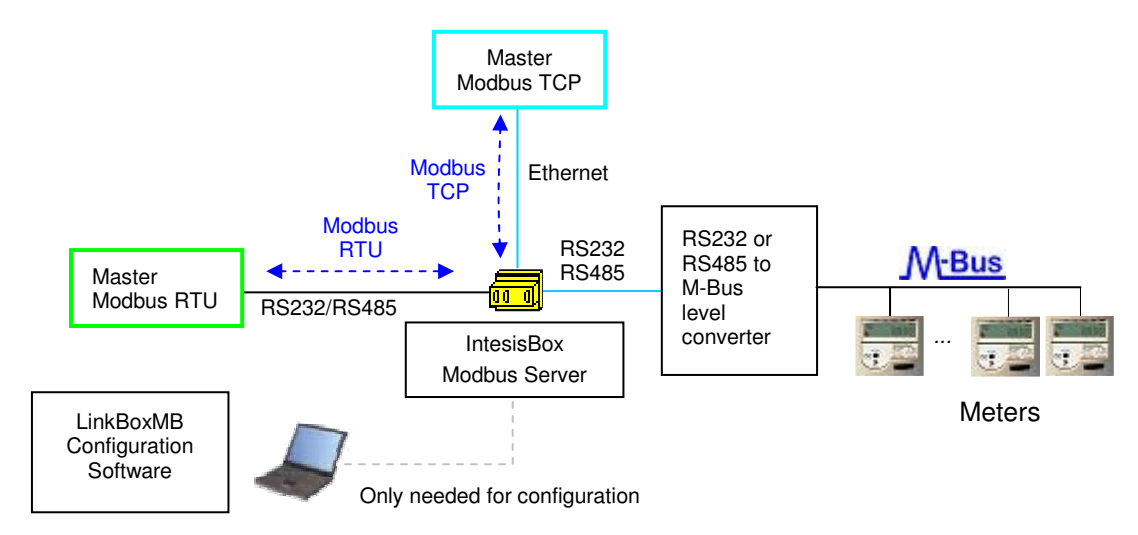

**Read datapoints of M-bus meters from your Modbus master device or system (BMS, SCADA, PLC…).** 

**IntesisBox polls, continuously (configurable) or when ordered from the Modbus master, the M-bus meters to obtain the readings of their internal points. With every read, the new values received from the meters are updated in the IntesisBox memory, and become available to be read by the Modbus master device.** 

**From the Modbus master device you can force the poll of a concrete M-Bus meter, or force the poll of all M-Bus meters in any moment by simply writing in specific Modbus registers. IntesisBox requires an external M-Bus to RS232 or RS485 level converter to access the M-Bus meters. Apart of making the electrical level conversion, the external level converter also feeds the meters' M-Bus interface, due to this, there are different models of level converters and repeaters, depending on the number of M-Bus meters connected to the bus (i.e. 3, 20, 60, 120 or 250 meters).** 

**IntesisBox Modbus Server series are configured using LinkBoxMB, a software tool for windowsTM which is supplied along with the purchase of IntesisBox with no additional cost. With the standard installation of LinkBoxMB, a Demo project for integration of M-Bus devices is also installed, using this demo project makes the engineering needed for this integration easy and quick, almost plug & play.**

TRADEMARKS: All trademarks and tradenames used in this document are acknowledged to be the copyright of their respective holders. The information in this document may change without preadvise.

© Intesis Software S.L. - All rights reserved

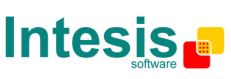

**IntesisBox** is a registered trademark of Intesis Software SL

### **IntesisBox capacity**

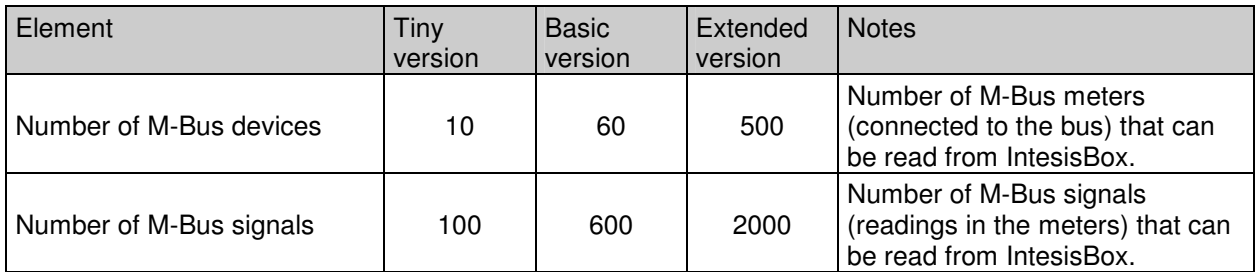

There are three different versions of *IntesisBox® Modbus Server - M-bus* with different capacity every one of them:

- Basic version with capacity of 100 points and 10 M-Bus meters. Ref.: IBOX-MBS-MBUS-100
- Basic version with capacity of 600 points and 60 M-Bus meters. Ref.: IBOX-MBS-MBUS-A
- Extended version with capacity of 2000 points and 500 M-Bus meters. Ref.: IBOX-MBS-MBUS-B

TRADEMARKS: All trademarks and tradenames used in this document are acknowledged to be the copyright of their respective holders. The information in this document may change without preadvise.

© Intesis Software S.L. - All rights reserved

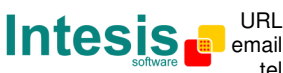

http://www.intesis.com info@intesis.com +34 938047134

tel

## **Sample applications**

#### **Integration of any M-Bus meter into Modbus control systems (RTU or TCP).**

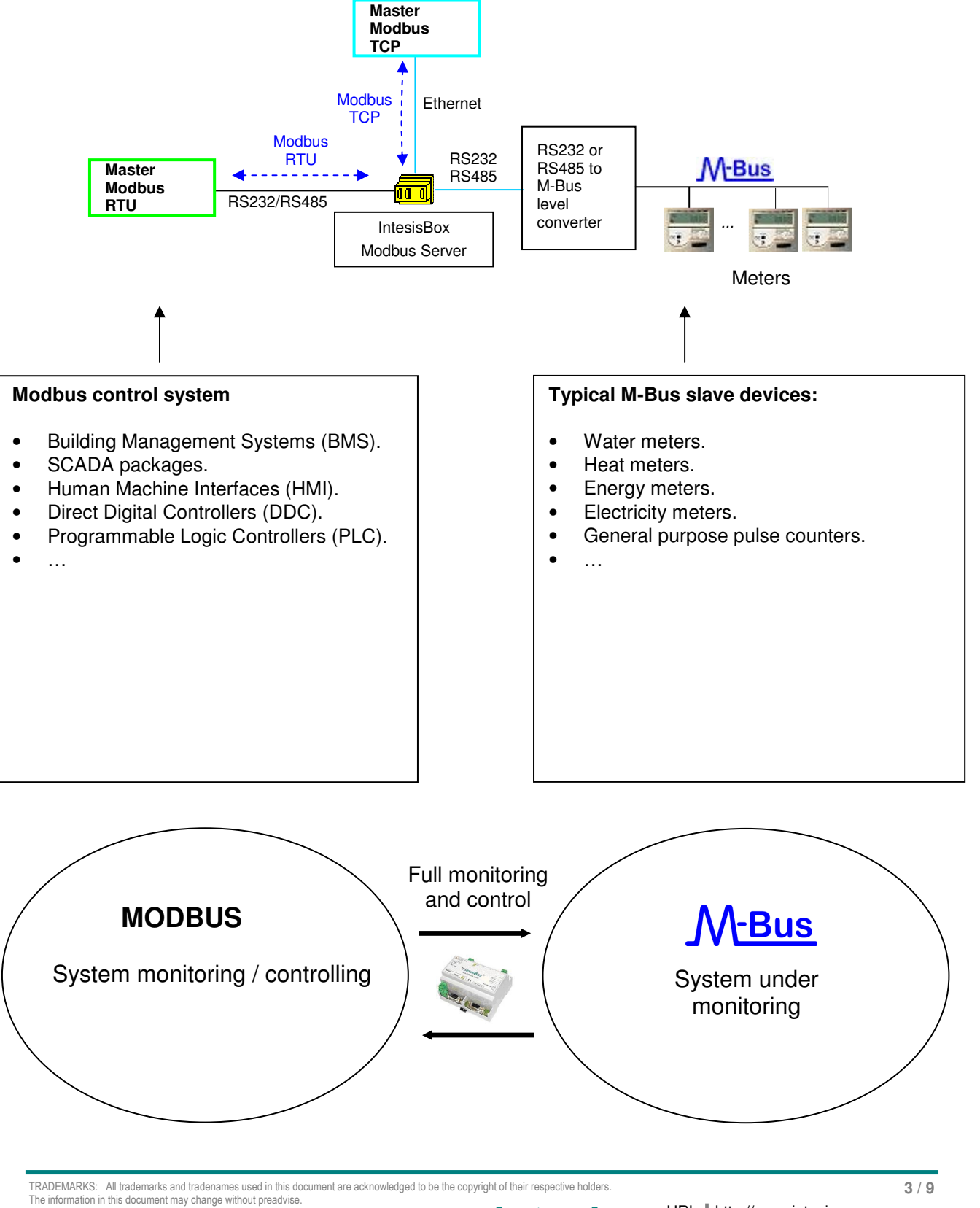

© Intesis Software S.L. - All rights reserved

**IntesisBox** is a registered trademark of Intesis Software SL

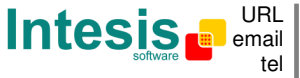

http://www.intesis.com info@intesis.com +34 938047134

## **Typical applications**

**The following is a diagram of a small/medium size installation (up to 60 meters):** 

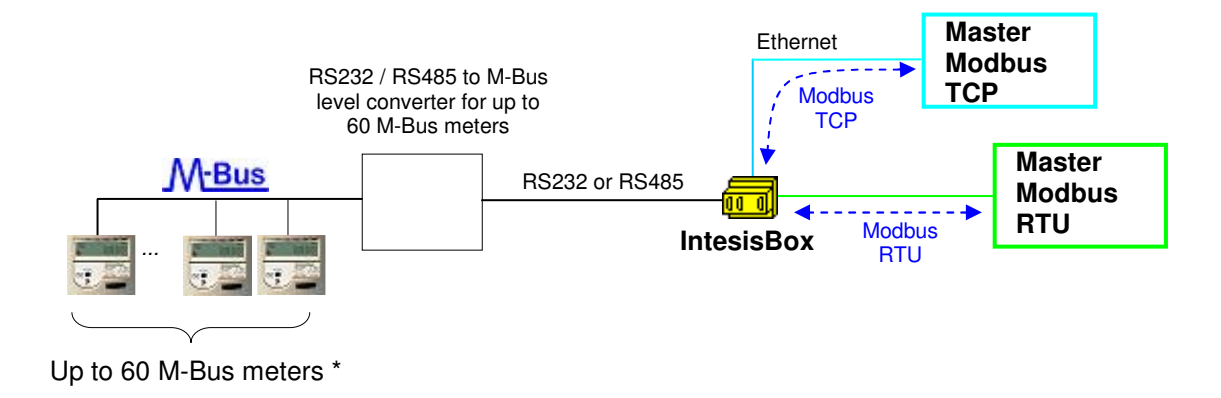

**The following is a diagram of a large installation (up to 500 meters):** 

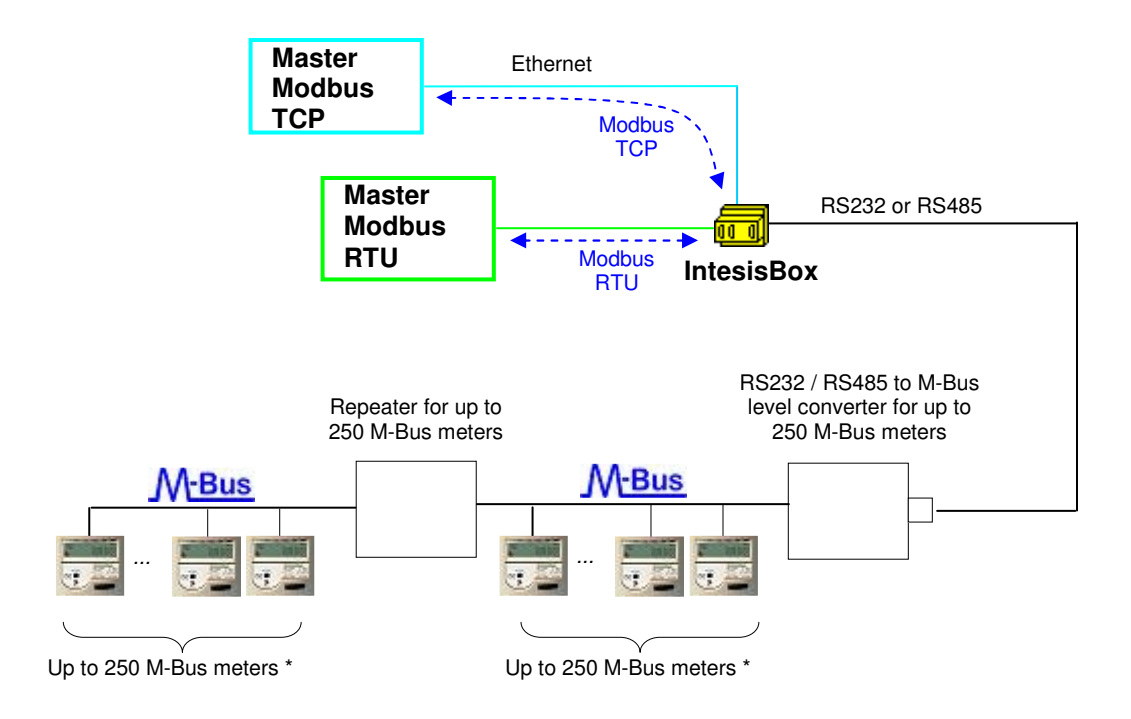

\* The maximum bus distance allowed by the converter or repeater will depend on the baud rate used, the section of the wires used, the number of M-Bus devices connected and the location of the devices inside the bus (all concentrated at the end of the bus, equally distributed along the bus, etc.). See the manual of converter and/or repeater for more details.

TRADEMARKS: All trademarks and tradenames used in this document are acknowledged to be the copyright of their respective holders. The information in this document may change without preadvise.

© Intesis Software S.L. - All rights reserved

**IntesisBox** is a registered trademark of Intesis Software SL

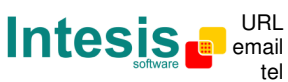

http://www.intesis.com info@intesis.com +34 938047134

### **Modbus interface of IntesisBox**

#### Functions supported

- Modbus functions 03 and 04 (read holding registers and read input registers) can be used to read Modbus registers corresponding M-Bus meters readings.
- If poll records are used to read more than one register, it is necessary that the range of addresses requested contains valid addresses, if not, the corresponding Modbus error code will be returned.
- Modbus error codes are fully supported, they will be sent whenever a non valid Modbus action or address is required.
- Modbus functions 01 and 02 (read coils and read discrete inputs) can be used to read Modbus registers corresponding to digital datapoints, i.e. the virtual signals indicating communication error with the M-Bus meters.
- Modbus functions 05 and 15 (*Write Single Coil* and *Write Multiple Coils*) can be used to write Modbus registers corresponding to digital datapoints, i.e. special datapoints to force the poll of individual M-Bus meters or the poll to all meters.

#### Modbus RTU

- Baud rate can be selected from 1200, 2400, 4800, 9600, 19200, 38400 and 56700.
- Data Bits, Parity and Stop Bits can be also configured.
- Modbus slave number can be configured.
- Physical connection (RS232 or RS485) can also be selected.
- Only the lines RX, TX and GND of the RS232 port are used (TX/RX+ and TX/RX- for RS485).

#### Modbus TCP

- The TCP port to use can be configured (by default 502 is used).
- The IP address, subnet mask and default router address to use by IntesisBox® can be also configured.

#### Address Map

The address map is fully configurable.

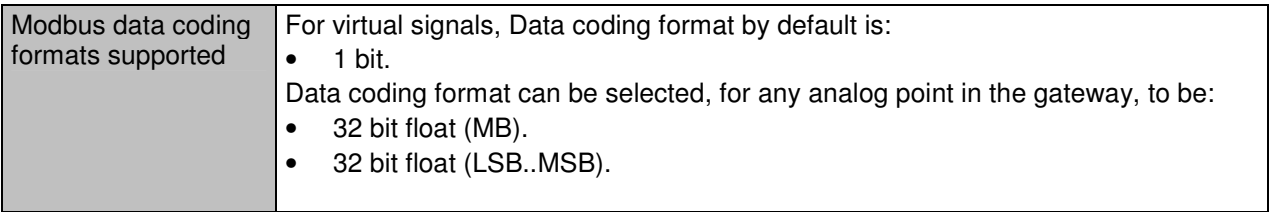

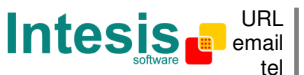

### **M-Bus interface of IntesisBox**

The gateway connects to the M-Bus meters through an external RS232 or RS485 to M-Bus level converter. This external level converter is not included in the scope of delivery, and must be ordered separately or purchased directly by the customer.

Apart of making the electrical level conversion, the converter must also feed the M-Bus, due to this, there are different models of level converters and repeaters, depending on the maximum number of M-Bus meters that can be connected to them (normally 3, 20, 60, 120 or 250 meters).

These are the main features of the M-Bus interface of IntesisBox:

- RS232 (DB9 male connector, DTE) or RS485 two wires (plug-in terminal bloc with screws), which one to use is software configurable.
- Baud rate configurable from 300 to 9600 bps (the allowed baud rates in M-Bus are from 300 to 9600 bps, in general the devices are normally configured at 2400 bps at the factory).
- Primary and secondary addressing allowed.
- Useful timeouts and specific parameters to make the interface widely compatible with many meter's peculiarities found usually between different manufacturers.
- Polling of the meters can be continuously, either configured in the own IntesisBox or you can activate/deactivate continuous polling of the meters from Modbus side using a special datapoint.
- You can force a polling of the meters (refresh of readings) in any moment from Modbus side using special datapoints: one datapoint to force a polling of all the meters, and one specific datapoint per meter to force the polling of the individual meter.
- IntesisBox can also be configured to make a single polling of the meters (refresh of readings) at the start up.
- For each meter, a datapoint is available in Modbus indicating communication error with the meter, also a general communication error datapoint is available (that will be active whenever the communication with one or more meters has failed).
- Fully flexible configuration of the registers to poll in the meter, to adapt to any type of meter.

#### M-Bus signal types supported

IntesisBox can read the following type of signals offered by M-Bus meters:

- Energy (kWh or J).
- Volume (m3, feet3, gallon).
- Mass (kg).
- Power (kW or J/h).
- Volume flow (m3/h, m3/min or m3/s, gallon/h, gallon/min, gallon/s).
- Mass flow (kg/h).
- Flow Temperature (°C).
- Return Temperature (°C).
- Temperature difference (K).
- External Temperature (°C).
- Temperature limit (°C).
- Pressure (Bar).
- Volts (volts).
- Amps (amps).
- H.C.A., without units. (Multipurpose signal used, for example, by some energy meters to offer the readings of auxiliary pulse counter inputs of the device).
- On Time, normally in hours but depends on the meter.
- Operating Time, normally in hours but depends on the meter.
- Averaging Duration, normally in hours but depends on the meter.
- Actuality Duration, normally in hours but depends on the meter.
- And others.

© Intesis Software S.L. - All rights reserved

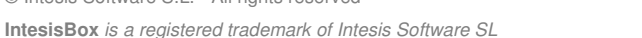

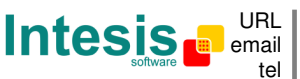

TRADEMARKS: All trademarks and tradenames used in this document are acknowledged to be the copyright of their respective holders. The information in this document may change without preadvise.

## **Configuration tool**

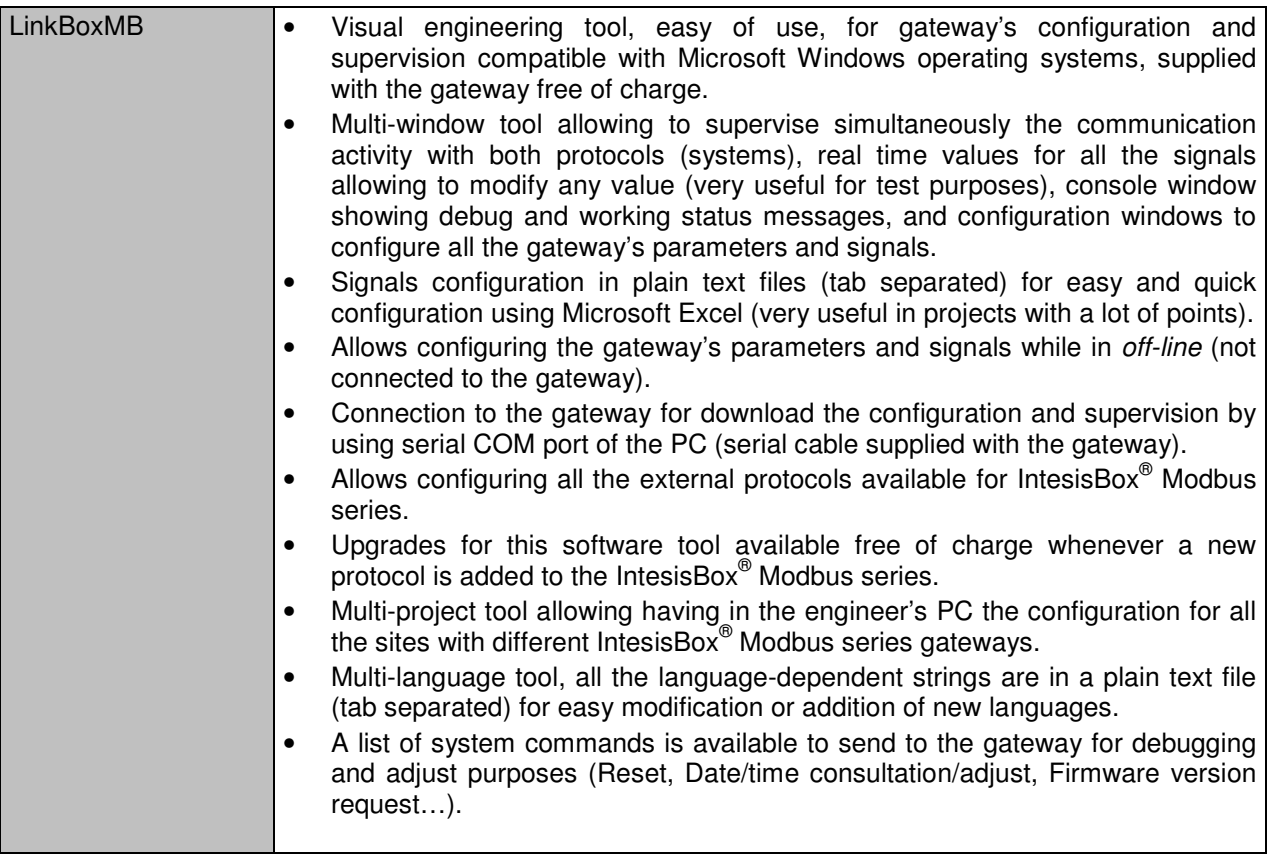

TRADEMARKS: All trademarks and tradenames used in this document are acknowledged to be the copyright of their respective holders. The information in this document may change without preadvise.

© Intesis Software S.L. - All rights reserved

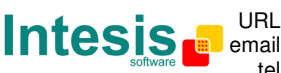

http://www.intesis.com info@intesis.com +34 938047134

tel

### **Mechanical & Electrical characteristics**

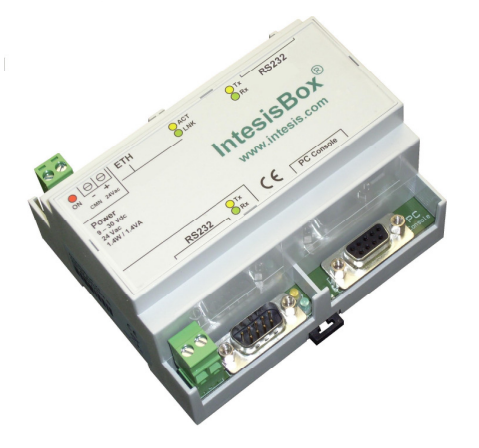

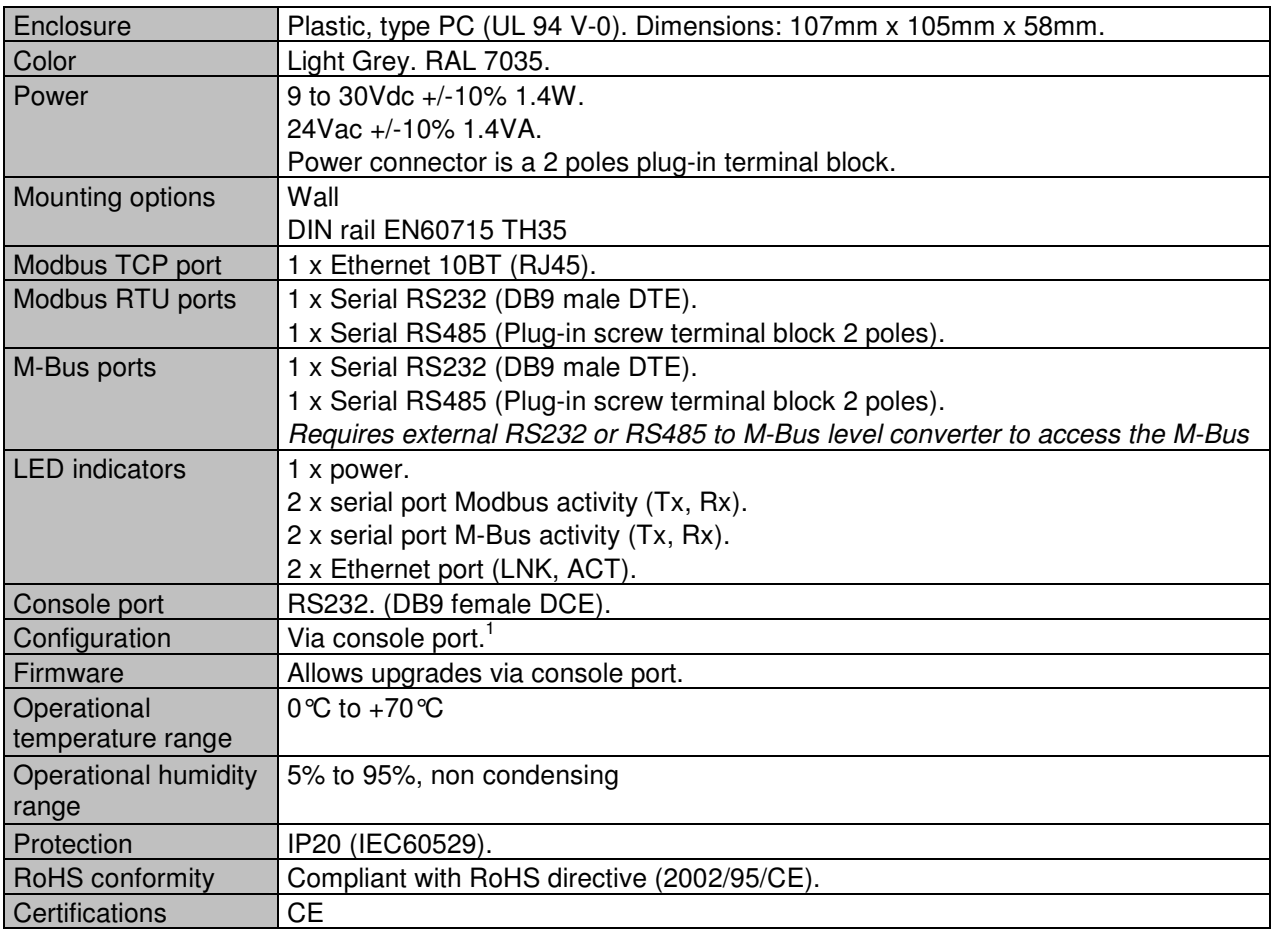

1 Along with IntesisBox it is also supplied a standard DB9 male - DB9 female 1.8 m. cable for configuring and monitoring the device using a PC via serial COM port. The configuration software, compatible with MS Windows® operating systems, is also supplied.

TRADEMARKS: All trademarks and tradenames used in this document are acknowledged to be the copyright of their respective holders. The information in this document may change without preadvise.

© Intesis Software S.L. - All rights reserved

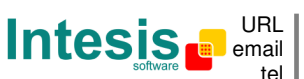

email info@intesis.com tel +34 938047134 http://www.intesis.com

**IntesisBox** is a registered trademark of Intesis Software SL

# **IntesisBox® Modbus Server - M-Bus (EN 13757-3) datasheet v10 r13 eng**

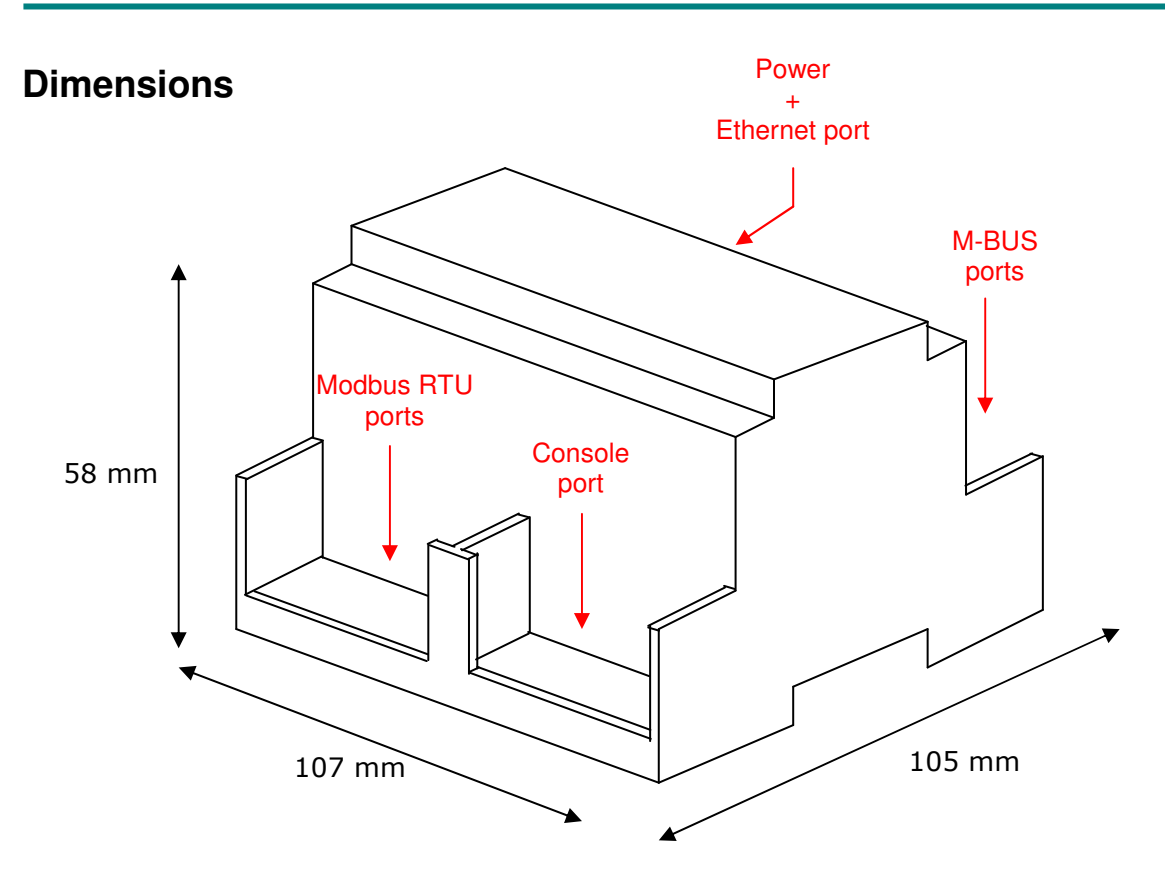

Recommended available space for its installation into a cabinet (wall or DIN rail mounting), with space enough for external connections:

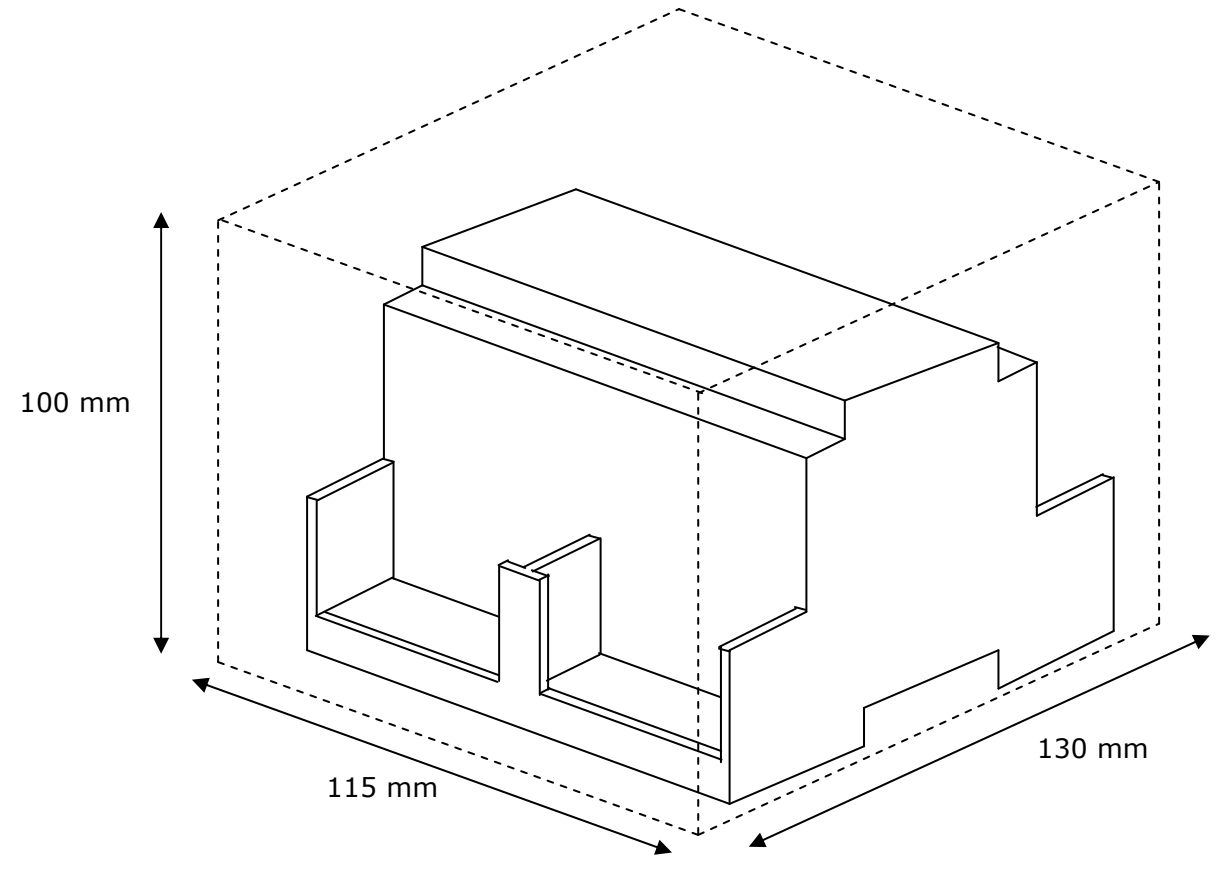

TRADEMARKS: All trademarks and tradenames used in this document are acknowledged to be the copyright of their respective holders. The information in this document may change without preadvise.

© Intesis Software S.L. - All rights reserved

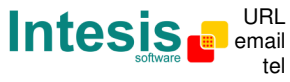

http://www.intesis.com info@intesis.com +34 938047134

**IntesisBox** is a registered trademark of Intesis Software SL